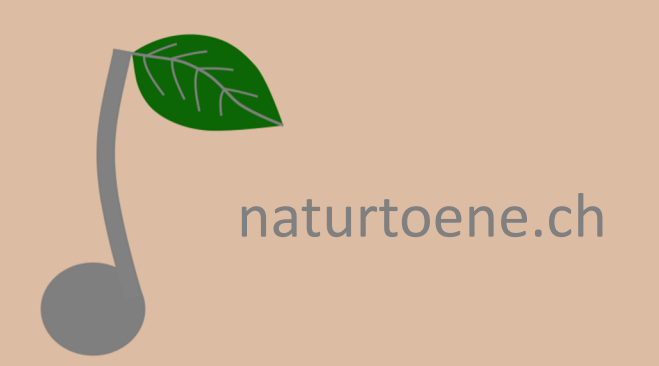

## TonalEnergy Tuner-App konfigurieren

Die Anleitung beschreibt die Programmierung der Naturtonleiter und Transponierung.

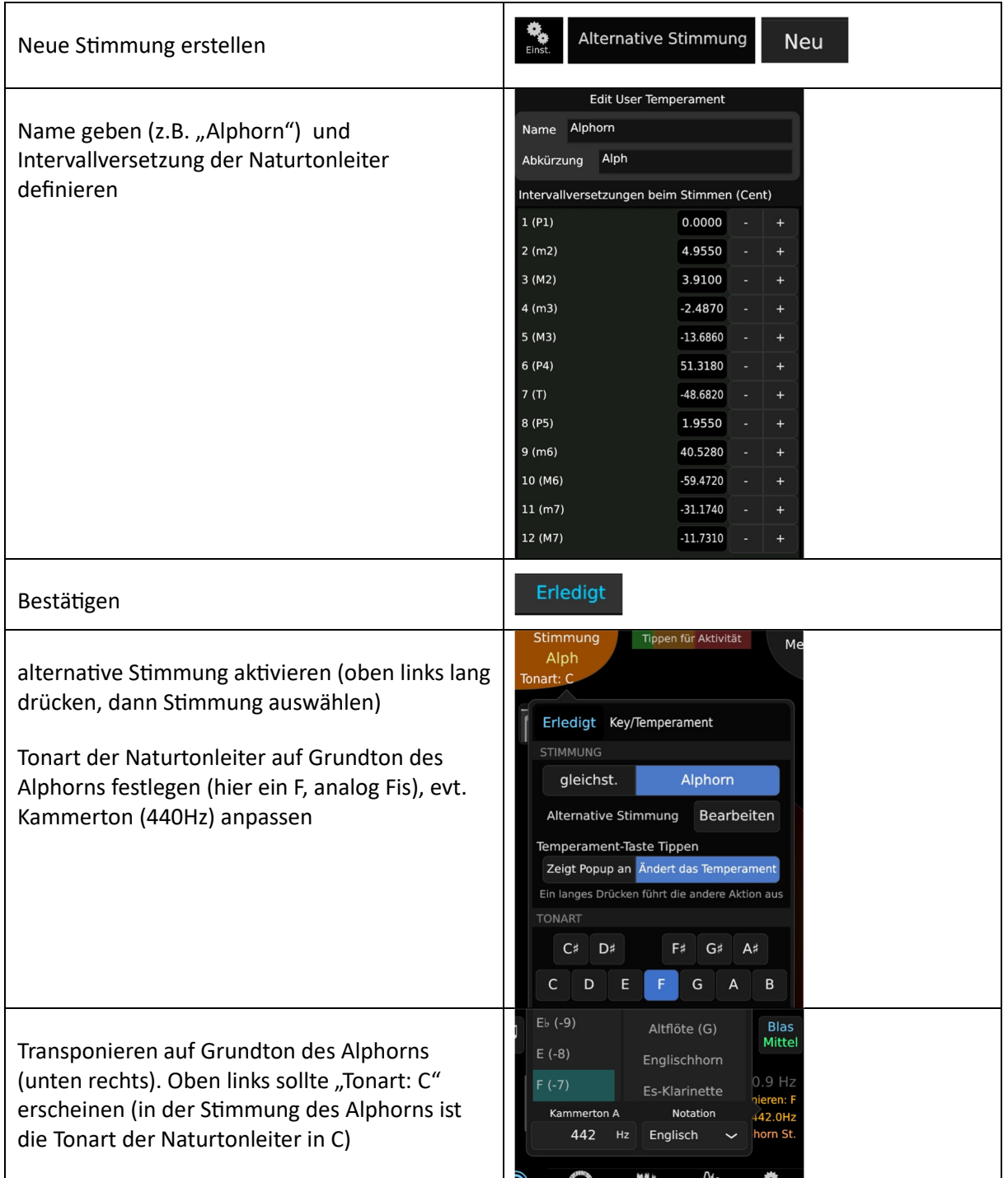

## Hintergrund-Information zur programmierten Naturtonleiter

Die so programmierte Stimmung beruht im Wesentlichen auf der oft verwendeten Naturton-Stimmung (Tabelle unten). Allerdings habe ich die Werte für das Alphorn-fa und das as angepasst. TonalEnergy scheint zuerst die Tonhöhe nach gleichstufigem Raster zu bestimmen und erst dann die Abweichung vom Referenzwert; beim fa springt die App daher zwischen f und fis hin und her. In der programmierten Sitmmung ist darum für f [P4] und fis [T] derselbe Referenzton fa definiert (f+51 Cts, fis-49Cts); damit wird die grafische Darstellung stabiler. Analog für as [m6] & a [M6]. Dass dadurch der 21. und 25. Naturton nicht mehr abgebildet werden, dürfte nur wenige Alphornbläser/innen stören.

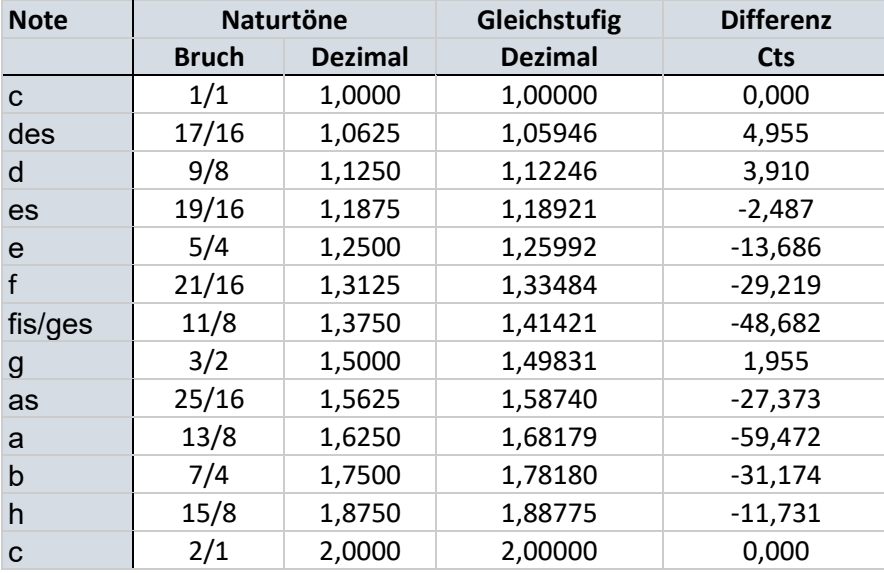